#### КИЇВСЬКИЙ НАШОНАЛЬНИЙ УНІВЕРСИТЕТ БУДІВНИЦТВА І АРХІТЕКТУРИ

Бакалавр (освітній ступінь)

Кафедра геоінформатики і фотограмметрії

«ЗАТВЕРДЖУЮ» Декан факультету Геоінформаційних систем та

НестеренкоО.В. / encener 2023 pory

#### РОБОЧА ПРОГРАМА ОСВІТНЬОЇ КОМПОНЕНТИ

Інформаційні технології в спорті

(назва освітньої компоненти)

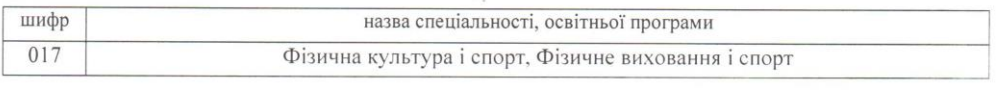

Розробники:

Зіборов В.В., канд. техн. наук, доцент (прізвище та ініціали, науковий ступінь, звання)

Робоча програма затверджена на засіданні кафедри геоінформатики і фотограмметрії

протокол №  $\angle$  від « $80$ » 023року Завідувач кафедри

/ Карпінський Ю.О. /

Схвалено гарантом освітньої програми "Фізичне виховання і спорт"

 $(n$  $\overline{i}$  $\pi$  $\overline{n}$  $\pi$  $\overline{n}$  $\overline{n}$  $\overline{n}$  $\overline{n}$ 

Гарант ОП

/ Озерова О.А. /

Розглянуто на засіданні науково-методичної комісії спеціальності протокол № 1 від « Ов» вересер 2023 року

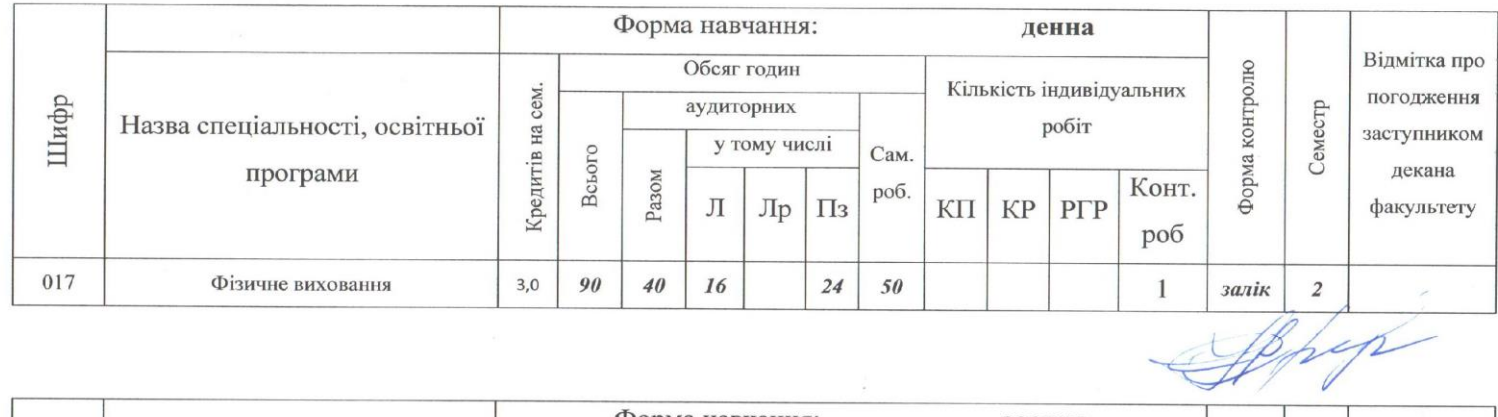

#### ВИТЯГ З РОБОЧОГО НАВЧАЛЬНОГО ПЛАНУ

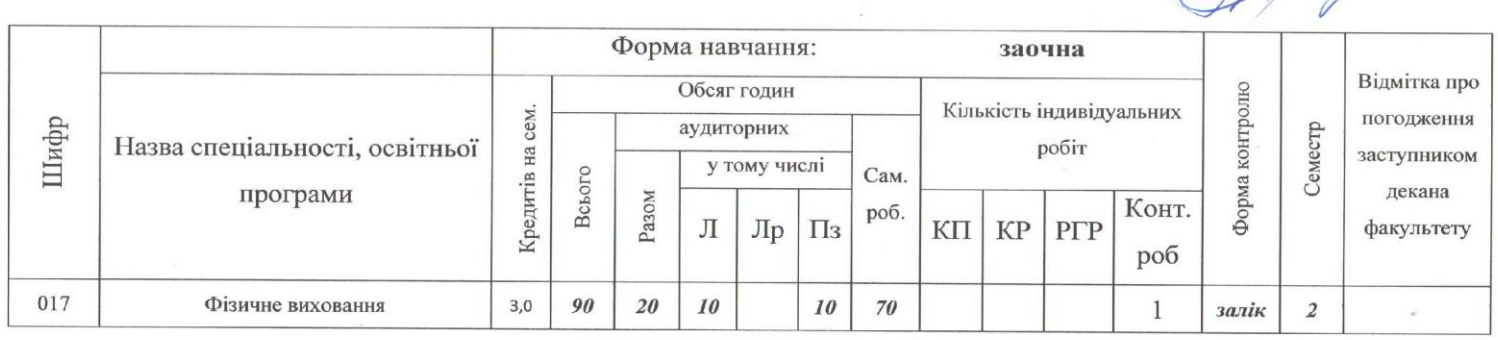

 $\sim \rho \rho$ 

### **Мета та завдання освітньої компонети**

# **Мета дисципліни:**

Метою викладання курсу "Інформатика і програмування" є надати знання про принципи кодування числових, текстових, табличних даних, зображень, звуку, відео та потокового медіа; опанування основами роботи на персональному комп'ютері, операційної системою, програмами-оболонками, офісними системами, основами програмування мовою Visual Basic та мовою MatLab.

Електронне навчально-методичне забезпечення дисципліни розміщено на Освітньому сайті КНУБА (http://org2.knuba.edu.ua). Також програма містить основні положення щодо політики академічної доброчесності та політики відвідуванння аудиторних занять.

# **Компетентності здобувачів освітньої програми, що формуються в результаті засвоєння освітньої компоненти**

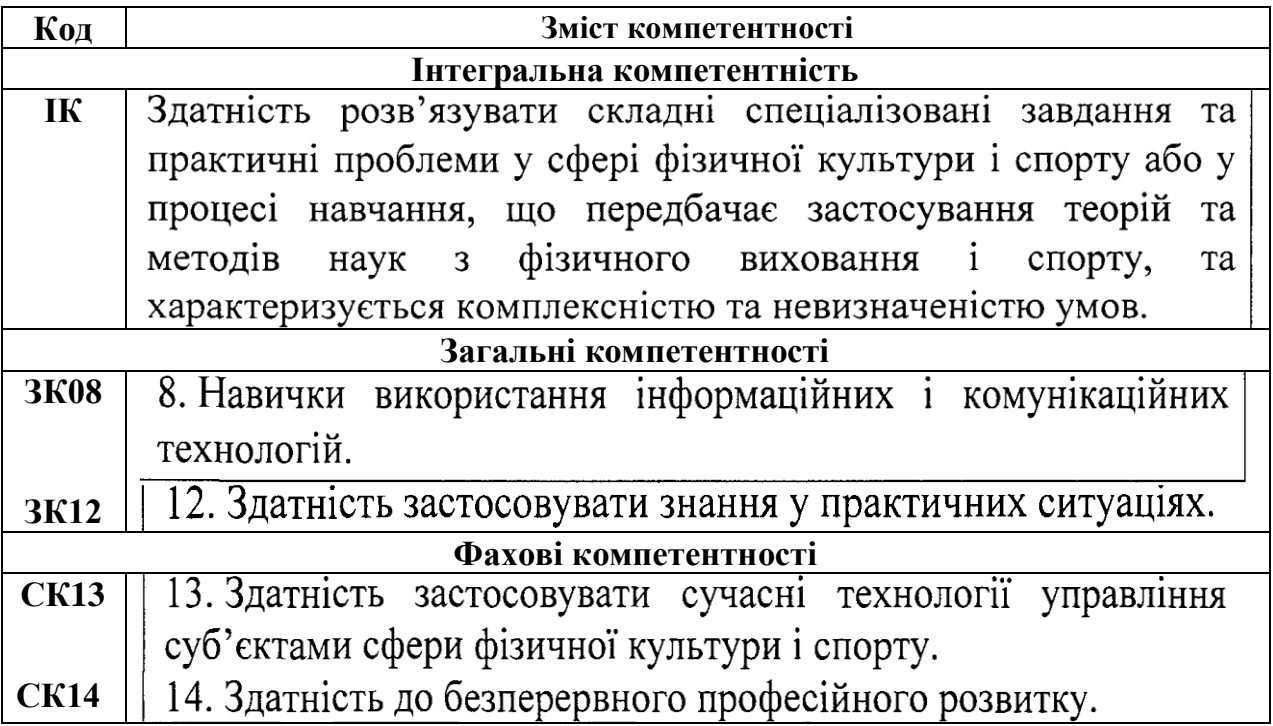

# **Програмні результати здобувачів освітньої програми, що формуються в результаті засвоєння освітньої компоненти**

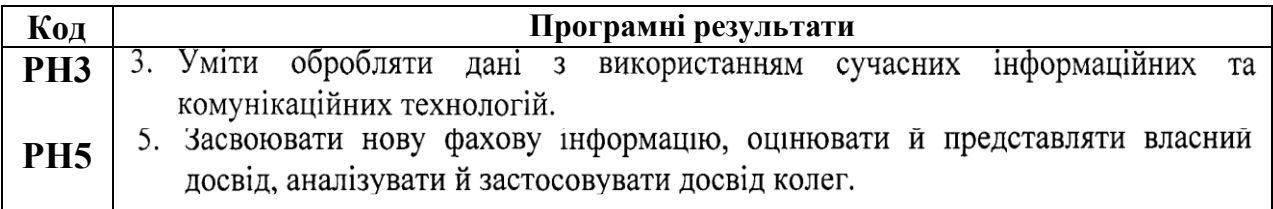

# **ПРОГРАМА ДИСЦИПЛІНИ**

**Змістовий модуль 1. Основи інформатики. Базове програмне забезпечення**

# *Лекція 1. Апаратне забезпечення комп'ютерів*

Тема 1. Внутрішні та зовнішні пристрої. Процесор. Оперативна пам'ять. Зовнішня пам'ять. Шина даних. Дисплей. Клавіатура. Принтер. Протер. Інші зовнішні пристрої

Тема 2. Системна (материнська) плата. Мікропроцесор. Особливості оперативної пам'яті, дискової, кеш, флеш-пам'яті, регістрів процесора. Флеш як енергонезалежна пам'ять. Системна шина. Контролери і адаптери. Накопичувач на жорсткому диску. Блок живлення

Тема 3. Поняття про систему. Принцип роботи комп'ютера *Висновки*

# *Практичне заняття 1.*

А. Управління файловою системою за допомогою провідника.

Б. Введення формули за допомогою текстового редактора MS Word по варіантах.

В. Введення таблиць за допомогою текстового редактора Word по варіантах.

### *Лекція 2. Принципи кодування числових, текстових, табличних даних*

Тема 1. Представлення інформації у ЕОМ. Системи числення. Одиниці вимірювання даних

Тема 2. Принцип двійкового коду. Двійкова арифметика. Перехід від двійкової системи до десяткової та назад

Тема3. Кодування числових даних. Принцип зберігання дійсних чисел в пам'яті комп'ютера

Тема4. Кодування текстових даних. Alt-коди. Особливості таблиц ASCІІ, Wіndows 1251, Unicode і UTF-8

Тема5. Кодування табличних даних. Обробка табличних даних у MS Excel, MS Access, Calc, Base. Реляційні таблиці Access. Формати комірок. Обмінний формат табличних даних CSV

*Висновки* 

### *Практичне заняття 2.*

А. Введення блок-схеми за допомогою текстового редактора Word по варіантах.

Б. Растровий редактор MsPaint по варіантах.

В. RGB-модель (Закон Грасмана).

# *Лекція 3. Принципи кодування зображень, звука, відеоданих, потокового медіа. Стиснення даних*

Тема 1. Растрове кодування графічних даних. Параметри растрового файлу: ширина і висота в пікселях, глибина кольору, роздільність (dpі). Моделювання кольору методом RGB. Модель кольору RGBA. Модель кольору CMYK. Модель HSB. Формати растрових файлів. Растрові редактори

Тема 2. Векторне кодування графічних даних. Графічні примітиви. Векторизація. Формати графічних векторних файлів. Векторні графічні редактори. Програмні продукти компанії Adobe System

Тема 3. Кодування звукових даних. Дискретизація по часу. Квантування амплітуди (рівні гучності). Формати звукових файлів. Редактори звуку

Тема 4. Кодування відео даних. Сукупність растрових кадрів та звукових даних. Проблема великого обсягу даних. Стиснення відео даних. Внутрішньокадрове стиснення та міжкадрове стиснення. Кодек. Кадрова частота. Формати відео файлів. Редактори відео. Відеохостинг YouTube. Поняття про потокове медіа. Тема 5. Архіватори. Призначення. Принципи упакування файлів. Архіватори ARJ, WinRAR, Zip, HA. Алгоритми стиснення даних з втратами та без втрат. Алгоритми стиснення даних RLE i KWE. Організація резервного копіювання даних *Висновки* 

# *Практичне заняття 3.*

А. Векторний редактор Dia по варіантах.

Б. Кодирування текстових даних по варіантах.

В. Введення таблиці і побудування гістограми в MS Excel по варіантах.

### *Лекція 4. Базове програмне забезпечення*

Тема 1. Особливості ОС MS Windows. Багатозадачність та обмін даними між додатками. Принцип асоціації файлів. Комбінації клавіш для Windows. Составі частини операційної системи

Тема 2. Компоненти MS Windows. Провідник. Панель управління. Диспетчер задач. Диспетчер буферу обміну. Базова система вводу-виводу (BІOS). Послідовність завантаження Windows. Управління файлами. Редактори ОС Windows

Тема 3. Організація файлової системи. Поверхня диску. Трек. Циліндр. Кластер. FAT-таблиця. Запис файлу на диск по фрагментам. Дефрагментація диска. Перевірка диску. Втрачені кластери. Спільні кластери

Тема 4. Настільні додатки та додатки, що виконуються у браузері *Висновки*

# *Практичне заняття 4.*

А.Імпорт текстових даних \*.TXT і даних \*.CSV у таблицю Excel

Б.Тригонометрія в Matlab (Freemat) по варіантах.

В.Рішення систем рівнянь у Matlab (Freemat) по варіантах.

### *Лекція 5. Комп'ютерні офісні системи*

Тема 1. Офісні системи MS Office. Текстовий редактор Microsoft Word. Створення та форматування таблиць, формул із спеціальними символами, малюнків. Додатки до Word: Equation Editor, Graph, Picture та WordArt

Тема 2. Табличний редактор MS Excel. Функції Excel. Тригонометрія. Отримання оберненої матриці. Множення матриць. Рішення систем лінійних рівнянь. Рішення оптимізаційних задач. Створення графіків та діаграм

Тема 3. Система керування базами даних MS Access. Структура реляційної бази даних. Створення бази даних, таблиць, форм, запитів

Тема 4. Ділова графіка у MS PowerPoint. Створювання презентаційних матеріалів: слайдів, фотовідбитків. Слайди PowerPoint: відео кліпи, малюнки, електронні таблиці, графіки, схеми. Вставка діаграми до слайда через додаток Graph. Редактор MS Picture Manager

Тема 5. Вільне програмне забезпечення. Безкоштовні безкоштовні програми GNU. Офісні безкоштовні програми OpenOffice.org. Writer, Calc, Base, Draw, Impress (презентації), Math

Тема 6. Пакет математичних програм Matlab (FreeMat). Тригонометрія. Рішення систем лінійних рівнянь. Створення графіків *Висновки*

### *Практичне заняття 5.*

- А. Резервне копіювання даних.
- Б. База даних MS Access по варіантах.
- В. Створити автоматичний зміст.

#### **Індивідуальне завдання**

Конвертувати текст записанный в кодировке ASCII, в текст в кодировке UTF8 по варіантах. Дивіться методичні вказівки.

Намалювати блок-схему у векторному редакторі AutoCAD по варіантах.

#### **Методи контролю та оцінювання знань**

Загальне оцінювання здійснюється через вимірювання результатів навчання у формі пpoмiжнoгo (модульного) та підсумкового контролю (залік, захист індивідуальної роботи тощо) відповідно до вимог зовнішньої та внутрішньої системи забезпечення якості вищої освіти.

#### **Політика щодо академічної доброчесності**

Тексти індивідуальних завдань (в т.ч. у разі, коли вони виконуються у формі презентацій або в інших формах) можуть перевіряютись на плагіат. Для цілей захисту індивідуального завдання оригінальність тексту має складати не менше 70%. Виключення становлять випадки зарахування публікацій Здобувачів у матеріалах наукових конференціях та інших наукових збірниках, які вже пройшли перевірку на плагіат.

Списування під час тестування та інших опитувань, які проводяться у письмовій формі, заборонені (в т.ч. із використанням мобільних девайсів). У разі виявлення фактів списування з боку здобувача він отримує інше завдання. У разі повторного виявлення призначається додаткове заняття для проходження тестування.

#### **Політика щодо відвідування**

Здобувач, який пропустив аудиторне заняття з поважних причин, має продемонструвати викладачу та надати до деканату факультету документ, який засвідчує ці причини.

За об'єктивних причин (хвороба, міжнародне стажування, наукова та науково-практична конференція (круглий стіл) тощо) навчання може відбуватись в он-лайн формі за погодженням із керівником курсу.

#### **Методи контролю**

Основні форми участі Здобувачів у навчальному процесі, що підлягають поточному контролю: виступ на практичних заняттях; доповнення, опонування до виступу, рецензія на виступ; участь у дискусіях; аналіз першоджерел; письмові завдання (тестові, індивідуальні роботи у формі рефератів); та інші письмові роботи, оформлені відповідно до вимог. Кожна тема курсу, що винесена на лекційні та практичні заняття, відпрацьовується Здобувачами у тій чи іншій формі, наведеній вище. Обов'язкова присутність на лекційних заняттях, активність впродовж семестру, відвідування/відпрацювання усіх аудиторних занять, виконання інших видів робіт, передбачених навчальним планом з цієї дисципліни.

При оцінюванні рівня знань Здобувача аналізу підлягають:

- характеристики відповіді: цілісність, повнота, логічність, обґрунтованість, правильність;

- якість знань (ступінь засвоєння фактичного матеріалу): осмисленість, глибина, гнучкість, дієвість, системність, узагальненість, міцність;

- ступінь сформованості уміння поєднувати теорію і практику під час розгляду ситуацій, практичних завдань;

- рівень володіння розумовими операціями: вміння аналізувати, синтезувати, порівнювати, абстрагувати, узагальнювати, робити висновки з проблем, що розглядаються;

- досвід творчої діяльності: уміння виявляти проблеми, розв'язувати їх, формувати гіпотези;

- самостійна робота: робота з навчально-методичною, науковою, допоміжною вітчизняною та зарубіжною літературою з питань, що розглядаються, уміння отримувати інформацію з різноманітних джерел (традиційних; спеціальних періодичних видань, ЗМІ, Internet тощо).

**Тестове опитування** може проводитись за одним або кількома змістовими модулями. В останньому випадку бали, які нараховуються Здобувачу за відповіді на тестові питання, поділяються між змістовими модулями.

**Індивідуальне завдання** підлягає захисту Здобувачом на заняттях, які призначаються додатково.

Індивідуальне завдання може бути виконане у різних формах. Зокрема, Здобувачи можуть зробити його у вигляді реферату. Реферат повинен мати обсяг від 18 до 24 сторінок А4 тексту (кегль Times New Roman, шрифт 14, інтервал 1,5), включати план, структуру основної частини тексту відповідно до плану, висновки і список літератури, складений відповідно до ДСТУ 8302:2015. В рефераті можна також помістити словник базових понять до теми. Водночас індивідуальне завдання може бути виконане в інших формах, наприклад, у вигляді дидактичного проєкту, у формі презентації у форматі Power Point. В цьому разі обсяг роботи визначається індивідуально – залежно від теми.

Література, що рекомендується для виконання індивідуального завдання, наведена у цій робочій програмі, а в електронному вигляді вона розміщена на Освітньому сайті КНУБА, на сторінці кафедри.

Також як виконання індивідуального завдання за рішенням викладача може бути зарахована участь Здобувача у міжнародній або всеукраїнській науковопрактичній конференції з публікацією у матеріалах конференції тез виступу (доповіді) на одну з тем, дотичних до змісту дисципліни, або публікація статті на одну з таких тем в інших наукових виданнях.

Текст індивідуального завдання подається викладачу не пізніше, ніж за 2 тижні до початку залікової сесії. Викладач має право вимагати від Здобувача доопрацювання індивідуального завдання, якщо воно не відповідає встановленим вимогам.

Результати поточного контролю заносяться до журналу обліку роботи. Позитивна оцінка поточної успішності Здобувачів за відсутності пропущених та невідпрацьованих практичних занять та позитивні оцінки за індивідуальну роботу є

підставою для допуску до підсумкової форми контролю. Бали за аудиторну роботу відпрацьовуються у разі пропусків.

**Підсумковий контроль** здійснюється під час проведення залікової сесії з урахуванням підсумків поточного та модульного контроля. Під час семестрового контролю враховуються результати здачі усіх видів навчальної роботи згідно зі структурою кредитів.

Оцінювання проводиться за 100-бальною шкалою.

# **Розподіл балів для дисципліни з формою контролю залік**

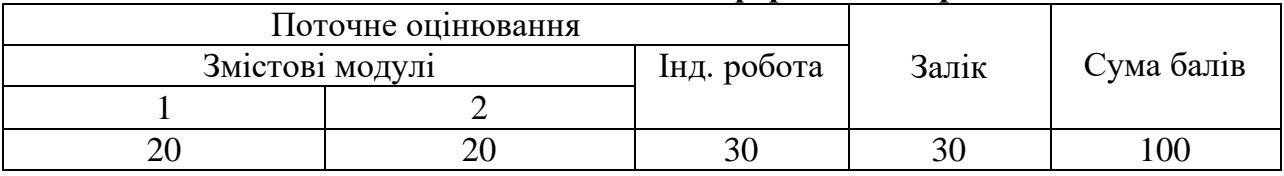

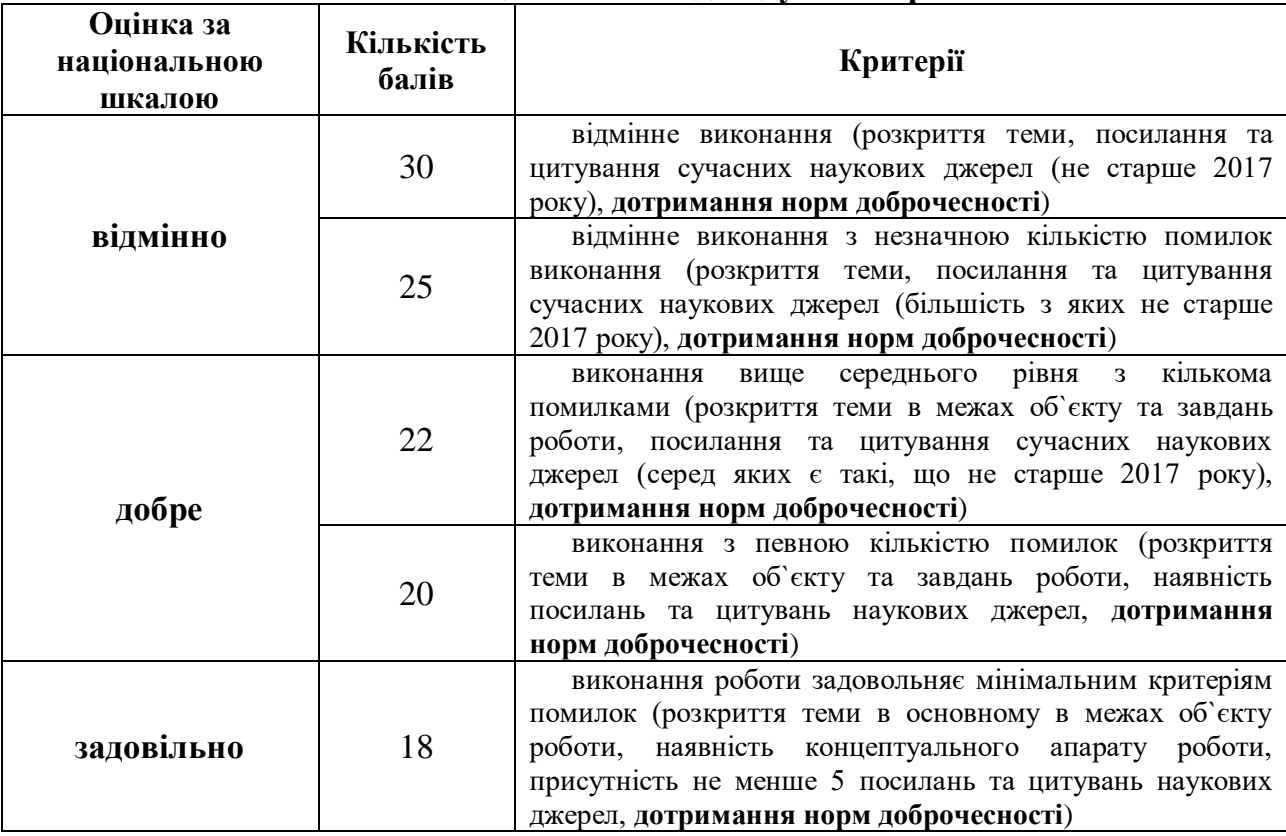

#### **Шкала оцінювання індивідуальної роботи**

#### **Шкала оцінювання: національна та ECTS**

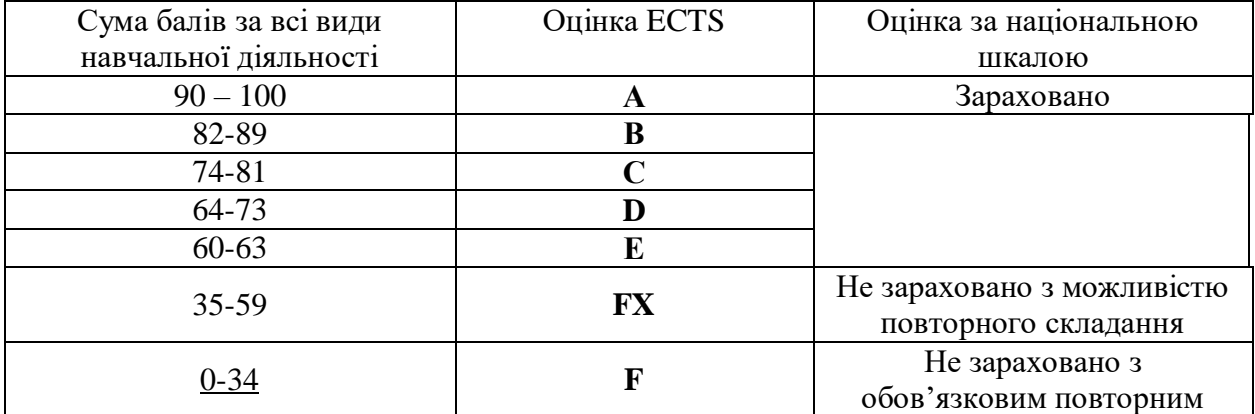

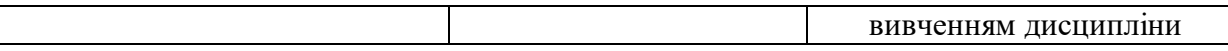

#### **Умови допуску до підсумкового контроля**

Здобувачу, який має підсумкову оцінку за дисципліну від 35 до 59 балів, призначається додаткова залікова сесія. В цьому разі він повинен виконати додаткові завдання, визначені викладачем.

Здобувач, який не виконав вимог робочої програми по змістових модулях, не допускається до складання підсумкового контролю. В цьому разі він повинен виконати визначене викладачем додаткове завдання по змісту відповідних змістових модулів в період між основною та додатковою сесіями.

Здобувач має право на опротестування результатів контроля (апеляцію). Правила подання та розгляду апеляції визначені внутрішніми документами КНУБА, які розміщені на сайті КНУБА та зміст яких доводиться Здобувачам до початку вивчення дисципліни.

#### **Методичне забезпечення дисципліни**

#### **Підручники:**

1. Essential Computer Science. 1st Ed. / Paul D. Crutcher, Neeraj Kumar Singh, Peter Tiegs Paul D. Crutcher, Neeraj Kumar Singh, Peter Tiegs. — New York, Apress, 2021, 290 p.

2.Інформатика. Комп'ютерна техника. Комп'ютерні технології / В.А. Боженов и др. — Київ, КНУБА, 2018, 364 с.

3.Основи інформатики та обчислювальної техніки: підручник / В. Г. Іванов, В.В.Карасюк, М.В.Гвозденко — Харків: Право, 2015. — 312 с.

4.Інформатика та комп'ютерна техніка: підручник / Наталя Войтюшенко, Алла Остапець — Київ, Центр навчальної літератури, 2019, 564 с.

5.Прикладна інформатика: підручник / Бусыгин Б.С., Коротенко Г.М., Коротенко Л.М. — Дніпро, НГУ, 2017, 559 с.

#### **Навчальні посібники:**

1. Інформатика. Н.Я.Наливайко — Київ, Центр навчальної літератури, 2017, 576 с.

#### **Конспекти лекцій:**

Ткач Т.Б. Конспект лекцій з дисципліни "Інформатика та комп'ютерна техніка" — Одеса: ОДЕУ, 2019, 100 с.

[http://eprints.library.odeku.edu.ua/id/eprint/6203/1/%D0%9A%D0%9E%D0%9D%D0](http://eprints.library.odeku.edu.ua/id/eprint/6203/1/%D0%9A%D0%9E%D0%9D%D0%A1%D0%9F%D0%95%D0%9A%D0%A2_%D0%9B%D0%95%D0%9A%D0%A6%D0%86%D0%99_%D0%86%D0%BD%D1%84%D0%BE%D1%80%D0%BC%D0%B0%D1%82%D0%B8%D0%BA%D0%B0%20%D1%82%D0%B0%20%D0%9A%D0%A2.pdf) [%A1%D0%9F%D0%95%D0%9A%D0%A2\\_%D0%9B%D0%95%D0%9A%D0%A6%D0%86%D0%99\\_%D0%86%D0](http://eprints.library.odeku.edu.ua/id/eprint/6203/1/%D0%9A%D0%9E%D0%9D%D0%A1%D0%9F%D0%95%D0%9A%D0%A2_%D0%9B%D0%95%D0%9A%D0%A6%D0%86%D0%99_%D0%86%D0%BD%D1%84%D0%BE%D1%80%D0%BC%D0%B0%D1%82%D0%B8%D0%BA%D0%B0%20%D1%82%D0%B0%20%D0%9A%D0%A2.pdf) [%BD%D1%84%D0%BE%D1%80%D0%BC%D0%B0%D1%82%D0%B8%D0%BA%D0%B0%20%D1%82%D0%B0%2](http://eprints.library.odeku.edu.ua/id/eprint/6203/1/%D0%9A%D0%9E%D0%9D%D0%A1%D0%9F%D0%95%D0%9A%D0%A2_%D0%9B%D0%95%D0%9A%D0%A6%D0%86%D0%99_%D0%86%D0%BD%D1%84%D0%BE%D1%80%D0%BC%D0%B0%D1%82%D0%B8%D0%BA%D0%B0%20%D1%82%D0%B0%20%D0%9A%D0%A2.pdf) [0%D0%9A%D0%A2.pdf](http://eprints.library.odeku.edu.ua/id/eprint/6203/1/%D0%9A%D0%9E%D0%9D%D0%A1%D0%9F%D0%95%D0%9A%D0%A2_%D0%9B%D0%95%D0%9A%D0%A6%D0%86%D0%99_%D0%86%D0%BD%D1%84%D0%BE%D1%80%D0%BC%D0%B0%D1%82%D0%B8%D0%BA%D0%B0%20%D1%82%D0%B0%20%D0%9A%D0%A2.pdf)

# **Інформаційні ресурси:** <https://library.knuba.edu.ua/>

[https://learn.microsoft.com](https://learn.microsoft.com/) <http://moonexcel.com.ua/>